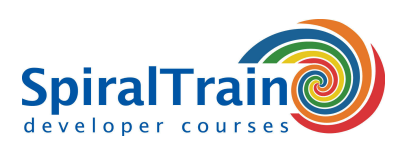

# **Ionic Mobile Development**

## **Doelgroep Cursus Ionic Mobile Development**

De cursus Ionic Mobile Development is bedoeld voor web en mobile developers die het Ionic Framework willen leren gebruiken voor de ontwikkeling van cross platform mobiele applicaties.

#### **Voorkennis Cursus Ionic Mobile Development**

Ervaring met web applicatie development en een goede kennis van JavaScript zijn vereist om aan de cursus Ionic Mobile Development te kunnen deelnemen.

#### **Uitvoering Training Ionic Mobile Development**

De theorie wordt in deze hands-on cursus behandeld aan de hand van presentaties. Illustratieve demo's worden gebruikt om de behandelde concepten te verhelderen. De theorie wordt afgewisseld met oefeningen. De cursustijden zijn van 9.30 tot 16.30.

#### **Certificering Ionic Mobile Development**

De deelnemers krijgen na het goed doorlopen van de cursus een officieel certificaat Ionic Mobile Development.

## **Inhoud Cursus Ionic Mobile Development**

In de cursus Ionic Mobile Development leren de deelnemers cross platform mobiele applicaties te ontwikkelen met het Ionic Framework. Het Ionic Framework is een open source UI-toolkit voor het bouwen van hoogwaardige mobiele en desktop-apps met goede performance. In Ionic maak je gebruik van web technologieën zoals HTML, CSS en JavaScript en kun je populaire JavaScript frameworks zoals Angular, React en Vue integreren.

#### **Ionic Intro**

De cursus Ionic Mobile Development gaat van start met een overzicht van de architectuur van Ionic. Ook wordt aandacht besteed aan de Ionic CLI en de AppWizard waarmee Ionic Apps via de command line dan wel visual worden gegenereerd.

#### **Application Templates**

Vervolgens wordt ingegaan op Ionic Application templates zoals een Blank, Tab of SideMenu template die het startpunt vormen voor een Ionic App en die de basis structuur daarvan vastleggen. Ook Android en iOS specifieke zaken komen daarbij aan de orde.

#### **UI Components en Tools**

De vele standaard UI componenten die in Ionic beschikbaar zijn zoals buttons, list boxes, menu's en vele andere worden besproken. En er wordt ingegaan op talen, frameworks en tools die bij de ontwikkeling van een Ionic App kunnen worden gebruikt komen aan de orde.

## **Web Components**

Voorts zijn ook de integratie van Custom Web Components en HTML Templates in Ionic onderdeel van het cursus programma. Hierbij wordt ook aandacht besteed aan de Component Life Cycle, Ionic Stencil library en Ionic Core.

#### **State Management**

De diverse vormen van state in Ionic worden besproken zoals zoals global state, shared state en internal state. En verder komt state management met een central store met actions en reducers aan de orde.

#### **Database Access**

Dan is het tijd voor Database Access met de Firebase database en tenslotte wordt aandacht besteed aan een aantal advanced topics in Ionic zoals Ionic Storage en Push Notifications.

en Push Notifications.

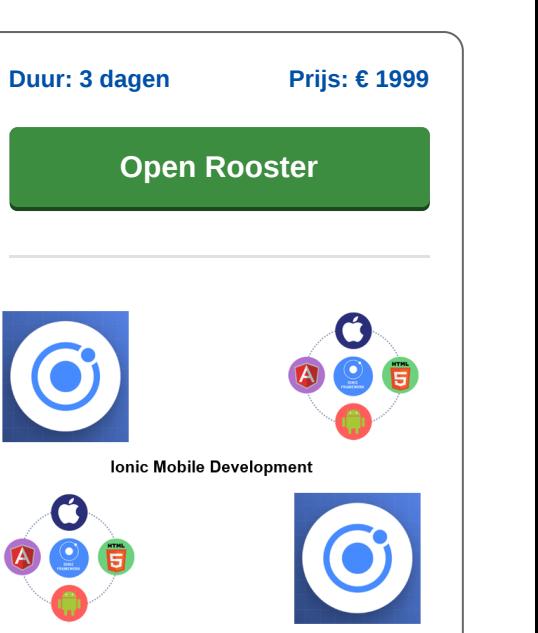

**info@spiraltrain.nl** www.spiraltrain.nl Tel.: +31 (0) 30 – 737 0661

**Locaties** Houten, Amsterdam, Rotterdam, Eindhoven, Zwolle, Online

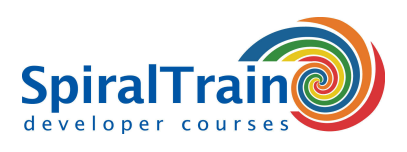

# **Modules Cursus Ionic Mobile Development**

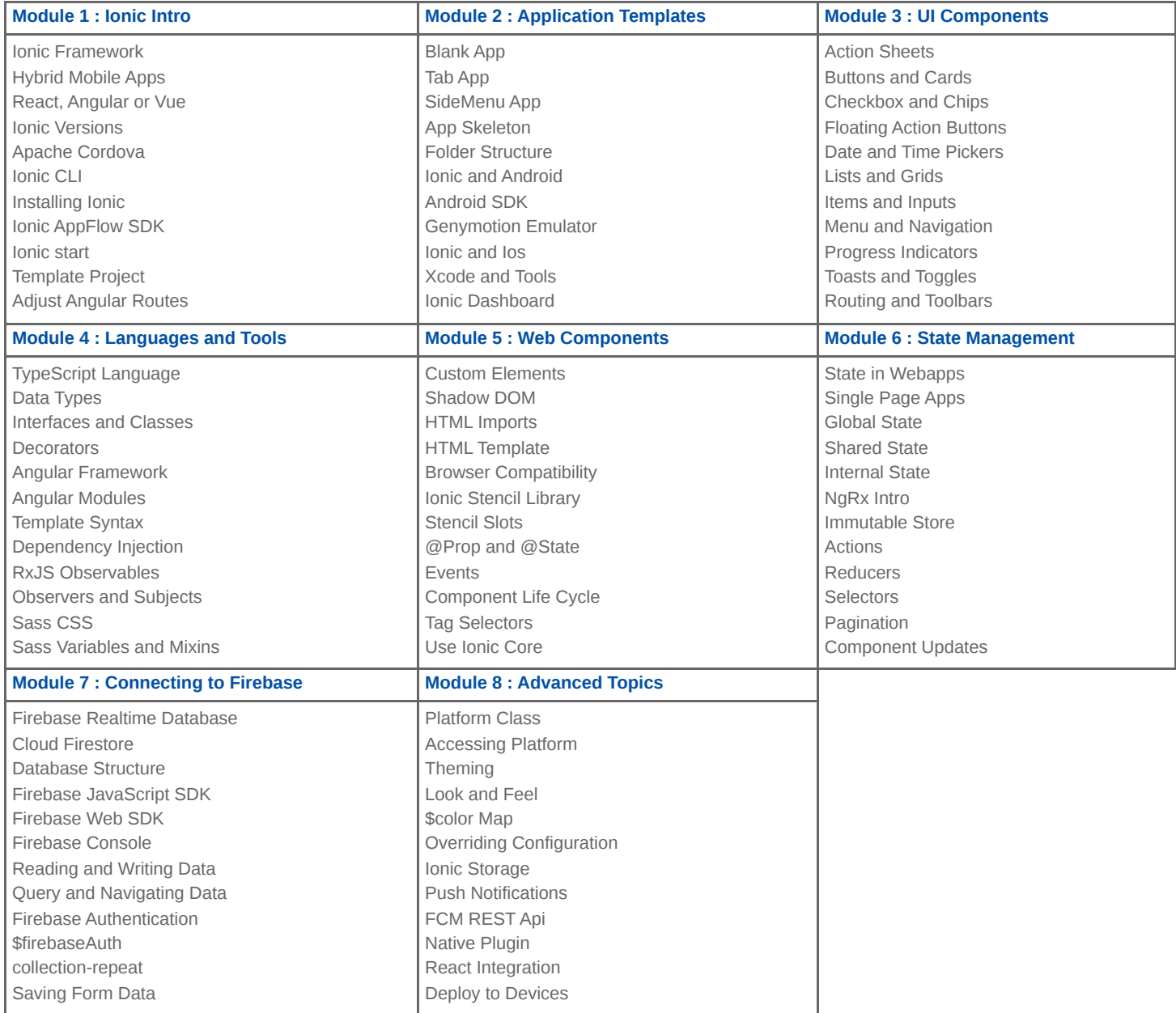